#### Devicetree BOF

Open Source Summit Japan 2018 Tokyo

# My Goal

Do NOT show all of the slides

## Agenda

- Past events
- Future events
- New since elc 2017 (February 2017)
- Tools status
- dtc compiler
- questions, comments, issues, concerns from the crowd
- commit statistics

## Plumbers 2017 Summary

September 2017 Los Angeles

Was not scheduled -- not enough interest / commitment

#### Devicetree Workshop Oct 2017

Prague, Czech Republic

```
https://elinux.org/Device_tree_future
#Kernel_Summit_2017.2C_Devicetree_Workshop
```

- slides
- notes

```
=== Validation Tools & Schema
```

- === Runtime usage
- === DTS maintenance issues
- === More stuff

### Devicetree Workshop Oct 2017

Prague, Czech Republic

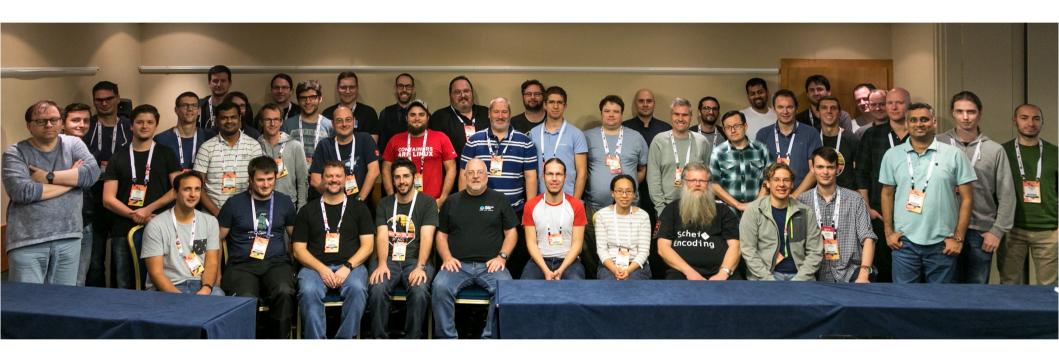

# Devicetree Workshop 2017

```
9:30 Welcome and Schedule bashing
 9:40 Encoding and Schema checking: Framing the problem
 9:45 DT YAML encoding overview
10:00 YAML encoding discussion
10:20 DT Schema format - option 1
10:35 DT Schema format - option 2
10:50 DT Schema discussion - what should go in the spec?
11:50 Code Generation from DT
12:10 Runtime memory consumption
14:30 Overlay maintenance plan
14:45 Avoiding duplicate descriptions
15:00 Criteria for accepting board files
15:15 Location for maintaining bindings - how to handle
         foreign bindings
15:30 Sharing Generic bindings
15:45 ABI Stability
16:00 [break and overflow discussion]
16:30 DT health check
16:50 devicetree org update
17:05 EBBR Discussion
17:20 Closing and feedback
```

#### Plumbers 2018

November 13 - 15, 2018 Tuesday - Thursday Vancouver, British Columbia, Canada https://www.linuxplumbersconf.org/event/2/overview

colocated with the Linux Kernel Summit

Devicetree track proposal submitted

Email me any topics you want added to the schedule (or talk to me here)

# (Linaro) EBBR Specification

#### Embedded Base Boot Requirements

Document basic requirements on firmware to implement a standard boot path on embedded boards

Expect primary users to be embedded & developer Arm boards using U-Boot firmware and Devicetree machine description

#### **Details:**

https://lists.linaro.org/pipermail/boot-architecture/2018-April/000416.html

(most of this email shown after the next slide)

# (Linaro) EBBR Specification

#### Mail List

#### subscribe:

https://lists.linaro.org/mailman/listinfo/boot-architecture

#### archive:

https://lists.linaro.org/pipermail/boot-architecture/ (EBBR emails start April 2018)

#### Repository

https://github.com/ARM-software/ebbr

#### Linaro Connect Hong Kong 2018

#### Attendees:

Alexander Graf (SuSE)
Grant Likely (Arm)
Bill Mills (TI)
Peter Robinson (Red Hat/Fedora)
Dong Wei (Arm)
Yang Zhang (Linaro/96Boards)

#### **Notes**

- We discussed the purpose & intent of EBBR
  - Is intended to document the basic requirements on firmware to implement a 'standard' boot path on embedded boards.
  - Needed by distros (Fedora, SuSE, Debian, etc) to support boards out of the box
  - Needed by OpenEmbedded, Yocto, etc to get away from custom platform specific hacks
  - Establishes a foundation for implementing SecureBoot, A/B updates, and other useful boot scenarios in a consistent way.
  - We expect the primary users of EBBR will be embedded & developer Arm boards using U-Boot firmware and Devicetree machine description
  - We expect a distribution will be able to use the same software (Distro Installer, Grub, Linux UEFI stub, Shim), and the same media (installer images) on both embedded and server platforms

- We discussed what EBBR should contain
  - Will document interfaces and standards; not specific projects
  - Will specify a subset of the UEFI specification.
    - Boot services are in
    - Runtime services can be implemented with empty stubs
    - Need to work out what to do with runtime setting of variables
  - For the first release ("EBBR level 0"), it will track features available in upstream
    - In concrete terms this means EBBR can be implemented with upstream U-Boot or Tianocore.
  - Subsequent releases will refine the requirements as needed and as software improves
- Expected target audience
  - embedded board vendors Gives strong guidance on how to make a widely supported board
  - Linux distributions Can make EBBR compliance a requirement for support
  - End users EBBR will make it simpler to use embedded Arm boards because each board will not require special setup instructions or image formats

- Roadmap
  - 96Boards wants to specify EBBR compliance in an upcoming spec to be announced at Linaro Connect in the fall (about 6 months time)
  - Need to have general agreement on the content of EBBR well before that (2-3 months?)
  - Need to have a final EBBR 1.0 release before the 96Boards spec announcement
  - Work items:
    - Transcode existing EBBR draft into text markup and check into Git repo
    - Review current EBBR draft and compare with available U-Boot functionality
      - Identify changes required to EBBR spec
      - Identify gaps in U-Boot functionality that can reasonably be addressed in the EBBR v1.0 timeframe
    - Draft roadmap of goals particularly focusing on functionality required by Linux distributions
    - Stand up issue tracker (GitHub?)

#### Open Questions:

- Can the EBBR document be drafted in public? (Dong to follow up internally at Arm)
- Where do the Engineering resources come from to make EBBR a reality
  - General call for engineering effort to be committed by interested parties
- Can we use a cut-down LuvOS or UEFI SCT as a specification conformance test suite?

#### **Actions:**

- Dong to have Arm internal discussion about moving EBBR draft process onto GitHub or similar
  - Markup candidate: Sphinx-doc with reStructuredText markup
- Grant to organize a regular weekly meeting to track EBBR drafting process
  - Make sure to include Tom Rini and Ard Biesheuvel
- Yang to socialize with 96Boards partners to prepare them for EBBR compliance
- (Unassigned) Create a hosting page with issue tracker for EBBR -- TBD after Dong finishes internal due diligence on moving EBBR drafting to a public repository
  - Probably GitHub

## Devicetree Specification

Devicetree Specification 0.1 supersedes ePAPR for the Linux kernel, continues to evolve

https://www.devicetree.org/specifications/

Mail list, Build Instructions, etc https://www.devicetree.org/collaborate/

#### Repository

https://github.com/devicetree-org/devicetree-specification

## Tools

## Kernel Configuration Info -- OLD

#### In tree

```
scripts/dtc/dt_to_config
   arch/arm/boot/dts/qcom-apq8074-dragonboard.dts
    --short-name
    --config ${KBUILD_OUTPUT}/.config
    --config-format
   > dragon_config_info
$ grep -i coincell dragon_config_info
# -d-c----n--F: coincell@2800: qcom,pm8941-coincell: drivers/misc/qcom-coincell.c: CONFIG_QCOM_COINCELL: n
# CONFIG QCOM COINCELL is not set
# CONFIG QCOM COINCELL=y
   # -d-c----n--F: coincell@2800: qcom,pm8941-coincell: .....
   # CONFIG QCOM COINCELL is not set
   # CONFIG QCOM COINCELL=y
```

## Debug Tools - OLD - update

#### dtc: dts source location annotation

- Provide source locations from .dts & .dtsi
- Several proof of concept versions on devicetree-compiler list, up to October 2015
- Stalled, awaiting some of Frank's bandwidth

#### Project picked up by Julia Lawall

```
To: devicetree-compiler@vger.kernel.org
Subject: [PATCH 1/3 v4] annotations: check for NULL position
Date: Fri, 2 Feb 2018 21:41:48 +0100
```

## source location annotation (old)

```
----- short format -----
sdhci@f9824900 { /* qcom-apq8074-dragonboard.dts:14 */
    compatible = "qcom, sdhci-msm-v4"; /* qcom-msm8974.dtsi:240 */
    reg = <0xf9824900 0x11c 0xf9824000 0x800>; /* qcom-msm8974.dtsi:241 */
    reg-names = "hc_mem", "core_mem"; /* qcom-msm8974.dtsi:242 */
    interrupts = <0x0 0x7b 0x0 0x0 0x8a 0x0>; /* qcom-msm8974.dtsi:243 */
    interrupt-names = "hc_irq", "pwr_irq"; /* qcom-msm8974.dtsi:244 */
    clocks = <0xd 0xd8 0xd 0xd7>; /* qcom-msm8974.dtsi:245 */
    clock-names = "core", "iface"; /* qcom-msm8974.dtsi:246 */
    status = "ok"; /* qcom-apq8074-dragonboard.dts:17 */
    bus-width = <0x8>; /* qcom-apq8074-dragonboard.dts:15 */
    non-removable; /* qcom-apq8074-dragonboard.dts:16 */
}; /* qcom-apq8074-dragonboard.dts:18 */
```

#### Debug Tools -- semi-OLD

#### scripts/dtc/dt\_prop

- Compare properties accessed on target system vs a device tree (dtX)
- available on elinux.org
- Plan to submit to mail list "any day now"
  - ==> Stalled, awaiting some of Frank's bandwidth

### dt\_prop example snippets

```
$ dt_prop --td dmesg_4.5-rc5_160307_2100 gcom-apg8074-dragonboard.dts
# --- dmesg 4.5-rc5 160307 2100
# +++ qcom-apg8074-dragonboard.dts
/dts-v1/;
                // **** i2c@f9964000 disabled *****
                i2c@f9964000 {
                        #address-cells;
+
                        #size-cells;
                        clock-names;
                        clocks;
                        compatible;
                        interrupts;
                        reg;
                        status;
                };
```

### Debug Tools - OLD

dt\_node\_info, dt\_stat

- Aids boot (or module load) debugging
- Status of device creation, devicetree nodes, driver discovery, driver binding
- proof of concept on elinux.org
- Stalled, awaiting some of Frank's bandwidth

## dt\_node\_info example 1

```
$ dt_node_info coincell
==== devices
==== nodes
/soc/spmi@fc4cf000/pm8941@0/qcom,coincell@2800 qcom,
==== nodes bound to a driver
===== nodes with a device
==== nodes not bound to a driver
/soc/spmi@fc4cf000/pm8941@0/qcom,coincell@2800 qcom,
==== nodes without a device
/soc/spmi@fc4cf000/pm8941@0/qcom,coincell@2800 qcom,
```

## dt\_node\_info example 2

```
$ dt_node_info coincell
==== devices
/sys/devices/platform/soc/fc4cf000.spmi/spmi-0/0-00/
==== nodes
/soc/spmi@fc4cf000/pm8941@0/qcom,coincell@2800 qcom,
 ==== nodes bound to a driver
==== nodes with a device
/soc/spmi@fc4cf000/pm8941@0/qcom,coincell@2800 qcom,
==== nodes not bound to a driver
/soc/spmi@fc4cf000/pm8941@0/qcom,coincell@2800 qcom,
 ==== nodes without a device
```

# dtc Compiler

#### dtc - Devicetree Build Checks

Rob has been enhancing dtc error checks

Enabled for "W=1" builds

\$ make V=0 W=1 qcom-apq8074-dragonboard.dtb

```
make[1]: Entering directory `/local/frowand_nobackup/src/git_linus/build/dragon_linus_4.10' DTC arch/arm/boot/dts/qcom-apq8074-dragonboard.dtb

Warning (unit_address_vs_reg): Node /memory has a reg or ranges property, but no unit name Warning (unit_address_vs_reg): Node /soc/spmi@fc4cf000/pm8941@0/vadc@3100/ref_625m Warning (unit_address_vs_reg): Node /soc/spmi@fc4cf000/pm8941@0/vadc@3100/ref_1250v Warning (unit_address_vs_reg): Node /soc/spmi@fc4cf000/pm8941@0/vadc@3100/ref_gnd h Warning (unit_address_vs_reg): Node /soc/spmi@fc4cf000/pm8941@0/vadc@3100/ref_gnd h Warning (unit_address_vs_reg): Node /soc/spmi@fc4cf000/pm8941@0/vadc@3100/ref_vdd hamake[1]: Leaving directory `/local/frowand_nobackup/src/git_linus/build/dragon_linus_4.10'
```

#### dtc - Devicetree Build Checks

commits from February 10, 2017 to date in dtc repo

add graph binding checks add a check for duplicate unit-addresses of child nodes add chosen node checks add aliases node checks check for #{size,address}-cells without child nodes add string list check for \*-names properties add string list check add a string check for 'label' property add interrupts property check add gpio binding properties check add phandle with arg property checks Warn on node name unit-addresses with '0x' or leading 0s Add bus checks for simple-bus buses Add bus checks for PCI buses Add Warning for stricter node name character checking Add Warning for stricter property name character checking

## dtc - overlays - Linux v4.15

dtc creates the .dtb **OVERLAY INTERNAL DATA** ("metadata")

Do not hand code overlay internal data nodes in DTS source:

```
fragment@
__overlay__
_fixup__
_local_fixup__
_symbols_
```

#### Metadata

How should the metadata required by overlays be encoded in the FDT?

Discussion in progress on devicetree-compiler list

Subject: [RFC] devicetree: new FDT format version

Message-ID: <b96829f9-2e8b-fdc5-5090-58591e2260cf@gmail.com>

Date: Mon, 22 Jan 2018 00:09:18 -0800

#### Metadata - base FDT overhead

Metadata overhead measured for arch/arm/boot/dts/\*

| row | dtb no<br>symbols | delta<br>symbols | delta<br>new fmt | bytes<br>saved |
|-----|-------------------|------------------|------------------|----------------|
|     |                   |                  |                  |                |
| 99% | 90531             | 42721            | 15766            | 26955          |
| 83% | 44302             | 14582            | 5163             | 9419           |
| 66% | 26277             | 11662            | 4628             | 7034           |
| 49% | 21047             | <b>7328</b>      | 2754             | 4574           |
| 33% | 12864             | 4305             | 1705             | 2600           |
| 16% | 12009             | 2929             | 1520             | 1409           |
| 0%  | 1220              | 68               | 149              | -81            |

- "delta symbols" is added size from 'dtc -@'
- "new fmt" is added size from 'dtc -@' for first proposal in the thread

## dtc - overlays - example - old.dts

```
/dts-v1/:
/plugin/;
/ {
        fragment@0 {
                target-path = "/soc/base_fpga_region";
                #address-cells = <1>;
                #size-cells = <1>;
                overlay {
                        ranges = <0x000000000 0x000000000 0xc00000000 0x00040000>,
                                  <0x00000001 0x00000000 0xff200000 0x00001000>;
                        external-fpga-config;
                        #address-cells = <2>;
                        #size-cells = <1>;
                        fpga_pr_region0 {
                                compatible = "fpga-region";
                                fpga-bridges = <&freeze controller 0>;
                                ranges;
                        };
                        freeze controller 0: freeze controller@100000450 {
                                compatible = "altr,freeze-bridge-controller";
                                reg = <0x00000001 0x00000450 0x00000010>;
                                interrupt-parent = <&intc>;
                                interrupts = <0 21 4>;
                        };
                };
       };
};
```

## dtc - overlays - example - new.dts

```
/dts-v1/;
/plugin/;
&fpga region {
        ranges = <0x000000000 0x000000000 0xc00000000 0x00040000>,
                 <0x00000001 0x00000000 0xff200000 0x00001000>;
        external-fpga-config;
        #address-cells = <2>;
        #size-cells = <1>;
        fpga pr region0 {
                compatible = "fpga-region";
                fpga-bridges = <&freeze controller 0>;
                ranges;
        };
        freeze_controller_0: freeze_controller@100000450 {
                compatible = "altr,freeze-bridge-controller";
                reg = <0x00000001 0x00000450 0x00000010>;
                interrupt-parent = <&intc>;
                interrupts = <0 21 4>;
        };
};
```

## dtc - overlays - example

```
$ diff -b -u old.dts new.dts
--- old.dts
+++ new.dts
@@ -1,13 +1,7 @@
/dts-v1/;
/plugin/;
-/ {
         fragment@0 {
                 target-path = "/soc/base_fpga_region";
                 #address-cells = <1>;
                 #size-cells = <1>;
                 __overlay__ {
+&fpga_region {
                         ranges = <0x000000000 0x000000000 0xc00000000 0x00040000>,
                                   <0x00000001 0x00000000 0xff200000 0x00001000>;
@@ -28,6 +22,4 @@
                                  interrupt-parent = <&intc>;
                                  interrupts = <0 21 4>;
                         };
                 };
        };
```

## dtc - overlays - new.dts - no label?

- (1) What if there is no label for the overlay target in the base devicetree?
- (2) What if the overlay target is the root node (dtc does not allow a label on the root node)?

Support is in upstream dtc project, but not yet imported into Linux as of v4.17

# dtc - overlays - no label? (1)

```
$ cat path sugar abs path multi node.dts
/dts-v1/;
/plugin/;
&{/node level 1/node level 2/} {
          #address-cells = <2>;
          #size-cells = <2>;
          mv node@feb90000 {
               compatible = "vendor,device";
               reg = <0 0xfeb90000 0 0x1c>;
          };
};
$ dtc -0 dts path sugar abs path multi node.dts
/dts-v1/;
/ {
     fragment@0 {
          target-path = "/node_level_1/node_level_2/";
          __overlay__ {
               #address-cells = <0x2>;
               \#size-cells = <0x2>;
               my node@feb90000 {
                    compatible = "vendor, device";
                    reg = <0x0 0xfeb90000 0x0 0x1c>;
               };
          };
     };
};
```

# dtc - overlays - no label? (2)

```
$ cat path sugar abs path root.dts
/dts-v1/;
/plugin/;
&{/} {
          #address-cells = <2>;
          #size-cells = <2>;
          my node@feb90000 {
               compatible = "vendor,device";
               req = <0 0xfeb90000 0 0x1c>;
          };
};/dts-v1/;
$ dtc -0 dts path sugar abs path root.dts
/dts-v1/;
/ {
     fragment@0 {
          target-path = [2f 00];
          __overlay__ {
               #address-cells = <0x2>;
               \#size-cells = <0x2>;
               my node@feb90000 {
                    compatible = "vendor, device";
                    reg = <0x0 0xfeb90000 0x0 0x1c>;
               };
          };
     };
};
```

## .dtsi source vs overlay .dtsi

(More slides available after the 'END' slide)

#### What do you want to talk about?

questions

comments

issues

concerns

### Devicetree Development History

Some random statistics

#### v4.2.. arch/\*/boot/dts/ commits

```
550
       arc
54641
       arm
13170 arm64
    4 c6x
   44 cris
   93
       h8300
   33
       metag
       microblaze
 1054
       mips
       nios2
   31
       openrisc
  797
       powerpc
       sh
  25
  115
       xtensa
```

#### arch/\*/boot/dts/ commits

```
V4.2
         638
V4.3
         592
V4.4
         666
V4.5
        725
         682
V4.6
         722
V4.7
         674
v4.8
v4.9
         719
               2017 02 19
         768
v4.10
               2017 04 30
v4.11
         632
v4.12
         658
v4.13
         687
v4.14
         725
v4.15
         762
```

#### arch/\*/boot/dts/ commits

|       | arm | arm64 |      |    |    |
|-------|-----|-------|------|----|----|
| v4.2  | 568 | 36    |      |    |    |
| v4.3  | 535 | 46    |      |    |    |
| V4.4  | 553 | 67    |      |    |    |
| v4.5  | 571 | 137   |      |    |    |
| v4.6  | 511 | 149   |      |    |    |
| v4.7  | 559 | 117   |      |    |    |
| V4.8  | 498 | 156   |      |    |    |
| v4.9  | 489 | 195   |      |    |    |
| v4.10 | 519 | 235   | 2017 | 02 | 19 |
| v4.11 | 456 | 151   | 2017 | 04 | 30 |
| v4.12 | 434 | 217   |      |    |    |
| v4.13 | 381 | 283   |      |    |    |
| v4.14 | 401 | 294   |      |    |    |
| v4.15 | 503 | 219   |      |    |    |

## .../bindings/ commits

| v4.2  | 488 |      |    |    |
|-------|-----|------|----|----|
| v4.3  | 411 |      |    |    |
| v4.4  | 418 |      |    |    |
| v4.5  | 467 |      |    |    |
| V4.6  | 428 |      |    |    |
| v4.7  | 445 |      |    |    |
| v4.8  | 418 |      |    |    |
| v4.9  | 453 |      |    |    |
| v4.10 | 491 | 2017 | 02 | 19 |
| v4.11 | 421 | 2017 | 04 | 30 |
| v4.12 | 468 |      |    |    |
| v4.13 | 460 |      |    |    |
| v4.14 | 494 |      |    |    |
| v4.15 | 438 |      |    |    |

## scripts/dtc/ commits

| v4.2  | 2 |      |    |    |
|-------|---|------|----|----|
| v4.3  | • |      |    |    |
| v4.4  | 0 |      |    |    |
| v4.5  | • |      |    |    |
| v4.6  | 3 |      |    |    |
| v4.7  | 1 |      |    |    |
| v4.8  | 1 |      |    |    |
| v4.9  | • |      |    |    |
| v4.10 | 0 | 2017 | 02 | 19 |
| v4.11 | 1 | 2017 | 04 | 30 |
| v4.12 | 6 |      |    |    |
| v4.13 | 6 |      |    |    |
| v4.14 | 2 |      |    |    |
| v4.15 | 4 |      |    |    |

#### drivers/of/ commits

| v4.2  | 29 |      |    |    |
|-------|----|------|----|----|
| v4.3  | 16 |      |    |    |
| V4.4  | 38 |      |    |    |
| v4.5  | 22 |      |    |    |
| V4.6  | 29 |      |    |    |
| v4.7  | 40 |      |    |    |
| v4.8  | 30 |      |    |    |
| v4.9  | 24 |      |    |    |
| v4.10 | 28 | 2017 | 02 | 19 |
| v4.11 | 19 | 2017 | 04 | 30 |
| v4.12 | 32 |      |    |    |
| v4.13 | 36 |      |    |    |
| v4.14 | 38 |      |    |    |
| v4.15 | 52 |      |    |    |

## v4.10.. top drivers/of/ commits

(February 19, 2017 ..)

What have patch topics been?

Very imprecise topic count (do not take the list too seriously...)

Based mostly on leading fields of patch subject

## v4.10.. top drivers/of/ commits

(loosely based by patch comment tag)

```
23 overlay
10 device property
12 test
 7 of mdio
 7 irq
 6 fdt
 6 of_graph
 6 device
 5 pci
 4 platform
 3 base
```

#### THE END

Thank you for your participation...

Questions?

Comments?

## .dtsi source vs overlay .dtsi

With the new dtc --

Overlay .dts file contains directives:

```
/dts-v1/;
/plugin/;
```

.dtsi include file does not

### Use include as .dtsi or overlay

With sugar syntax, the syntax used by an overlay is now compatible with the syntax used by an include file, if the include file uses labels as paths instead of using explicit paths.

- This may be convenient for development workflows
- Do not become dependent on this for overlays that will be long lived -- current thinking is that we want many / most overlays to use the connector model

### Use include as .dtsi or overlay

```
base tree ------
$ expand fpga_tree.dts
/dts-v1/;
/* labels used by overlay are in the base tree */
/ {
       soc {
              intc: interrupt_ctrl {
              fpga_region: base_fpga_region {
       };
};
/include/ "fpga_plugin_or_dtsi.dts"
----- overlay
$ expand fpga_overlay.dts
/dts-v1/;
/plugin/;
/include/ "fpga plugin or dtsi.dts"
```

#### The .dtsi

```
$ expand fpga plugin or dtsi.dts
&fpga_region {
        ranges = <0x000000000 0x00000000 0xc0000000 0x00040000>,
                  <0x00000001 0x00000000 0xff200000 0x00001000>;
        external-fpga-config;
        #address-cells = <2>;
        #size-cells = <1>;
        fpga_pr_region0 {
                 compatible = "fpga-region";
                 fpga-bridges = <&freeze controller 0>;
                 ranges;
        };
        freeze_controller_0: freeze_controller@100000450 {
                 compatible = "altr,freeze-bridge-controller";
                 reg = <0 \times 000000001 \ 0 \times 000000450 \ 0 \times 000000010>;
                 interrupt-parent = <&intc>;
                 interrupts = <0 21 4>;
        };
};
```

## Overlays -- more stuff...

## Overlays

- U-Boot overlay support
  - enhancements have been added

### Overlays - some use cases

- Expansion slots / external connectors
  - beaglebone
  - raspberry pi
  - minnowboard
  - C.H.I.P.
  - Arduino
  - seeedstudios Grove 4 pin connectors
  - others?
- FPGA

### Overlays - some use cases

Combinatorial explosion of .dts / .dtb files example:

Devicetree Hardware Autoconfiguration Hans de Goede ELC Europe 2016

## Overlays, one of the gating factors

```
On 10/18/17 14:46, Frank Rowand wrote:
```

- > On Wed, 2017-10-18 at 10:44 -0500, Rob Herring wrote:
- >> The issue remains that the kernel is not really setup to deal with any
- >> random property or node to be changed at any point in run-time. I
- >> think there needs to be some restrictions around what the overlays can
- >> touch. We can't have it be wide open and then lock things down later
- >> and break users.
- > That paragraph is key to any discussion of accepting code to apply overlays.
- > Solving that issue has been stated to be a gating factor for such code from
- > the beginning of overlay development.

## Not the only remaining issue -- see "Frank's Evolving Overlay Thoughts":

https://elinux.org/Frank%27s\_Evolving\_Overlay\_Thoughts

## Overlays, Linux kernel progress

#### (Not a complete list)

- overlay.c refactored
- resolver.c refactored
- hand coded overlays in devicetree source files
  - resolved by sugar syntax if base tree has required labels
  - continued dtc enhancements underway
- papered over issue: free FDT or expanded devicetree while pointers into them still exist
- unable to free overlay FDT and overlay expanded device tree after overlay removal (memory leak)
- FDT format update up in the air
- of locking architecturally broken
- pre-removal checks needs to ensure relevent driver(s) unbind
- connectors architecture up in the air
- overlay semantics not fully specified
- overlay manager (do not accept until gating requirements are resolved)

#### Resources

```
http://elinux.org/Device_Tree_presentations_papers_articles
http://elinux.org/Device_Tree_presentations_papers_articles#debug
```

http://elinux.org/Device\_Tree\_Reference

# Resources Devicetree Documentation

elinux.org/Device\_Tree\_Reference

- becoming more complete
- contributions and comments welcome

#### Resources

```
dtx_diff
dtc --annotate
dt_node_info
```

Solving Device Tree Issues:

Frank Rowand, elce 2015

http://elinux.org/images/0/04/Dt\_debugging\_elce\_2015\_151006\_0421.pdf (In this presentation, dtx\_diff was named dtdiff.)

Supporting material for: Solving Device Tree Issues:

http://elinux.org/Device\_Tree\_frowand

section: Embedded Linux Conference Europe (ELCE) - October 6, 2015

#### dt\_to\_config

Solving Device Tree Issues - Part 2: Frank Rowand, LinuxCon Japan 2016

http://elinux.org/images/5/50/Dt\_debugging\_part\_2.pdf

#### Resources

#### dt\_prop

```
Solving Device Tree Issues - Part 3: Frank Rowand, elce 2016 http://elinux.org/images/e/e5/Dt_debugging_part_3.pdf
```

Supporting material for: Solving Device Tree Issues - Part 3:

```
kernel patches
scripts/dtc/dts_diff
scripts/dtc/dt_prop
http://elinux.org/Device_Tree_frowand
section: Resources for "Solving Device Tree Issues - Part 3" talk
```

#### How to get a copy of the slides

1) frank.rowand@sony.com

2) http://elinux.org/Device\_Tree

3) http://events.linuxfoundation.org